# Package 'rif'

May 16, 2017

<span id="page-0-0"></span>Title Client for 'Neuroscience' Information Framework 'APIs'

Description Client for 'Neuroscience' Information Framework ('NIF') 'APIs' (<https://neuinfo.org/>; <https://neuinfo.org/about/webservices>). Package includes functions for each 'API' route, and gives back data in tidy data.frame format.

Version 0.2.0

License MIT + file LICENSE

URL <https://github.com/ropensci/rif>

BugReports <https://github.com/ropensci/rif/issues>

VignetteBuilder knitr

**Imports** jsonlite, crul  $(>= 0.3.4)$ , data.table, tibble

**Suggests** roxygen2 ( $>= 6.0.1$ ), test that, knitr

RoxygenNote 6.0.1

NeedsCompilation no

Author Scott Chamberlain [aut, cre]

Maintainer Scott Chamberlain <myrmecocystus+r@gmail.com>

Repository CRAN

Date/Publication 2017-05-16 05:34:58 UTC

# R topics documented:

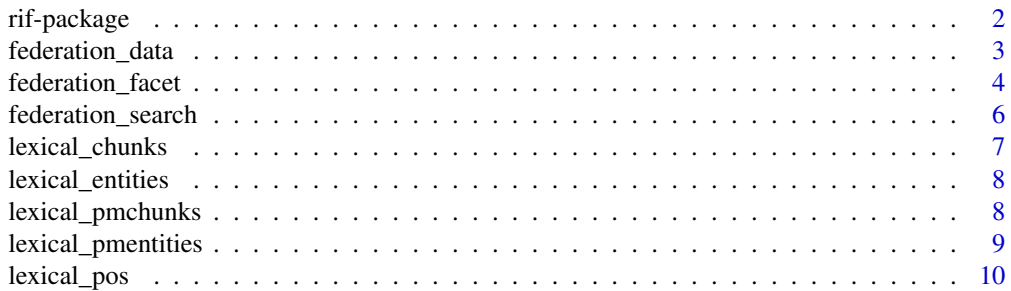

# <span id="page-1-0"></span>2 rif-package

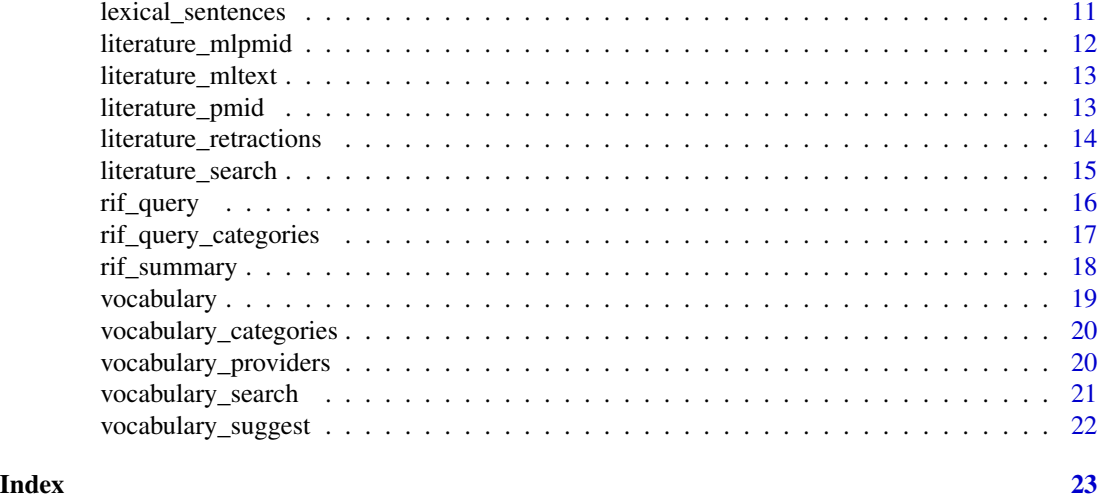

rif-package *R Client for Neuroscience Information Framework APIs*

#### <span id="page-1-1"></span>Description

R Client for Neuroscience Information Framework APIs

# API key

You now need an API key to use the NIF API. Steps:

- Go to <https://www.neuinfo.org/>
- If you don't have an account yet, register for an account.
- Log in
- Go to <https://www.neuinfo.org/account/developer> you'll need to enter your password again
- Create an API key
- Store your API key ideally as an environment variable in .Renviron or similar. Or, you can save as an R option. (see ?Startup for help on env vars and R options). You can also pass in your API key to each function but that's not ideal.

#### Note

The following services are not available in this client:

• annotate - It appears that this is mostly for browser based annotation, so not a good fit for an R package

#### Author(s)

<myrmecocystus@gmail.com>

<span id="page-2-1"></span><span id="page-2-0"></span>federation\_data *Federation data*

# Description

Federation data

# Usage

```
federation_data(id, query = NULL, strict = FALSE, subclassQuery = NULL,
 expandSynonyms = TRUE, expandAcronyms = FALSE, expandAbbrevs = FALSE,
 expandInferred = TRUE, highlight = FALSE, sortField = NULL,
  sortAsc = TRUE, offset = 0, count = 20, project = NULL,
  facet = NULL, filter = NULL, subclassFilter = NULL,
 includePrimaryData = FALSE, exportType = NULL, orMultiFacets = FALSE,
 key = NULL, ...)
```
# Arguments

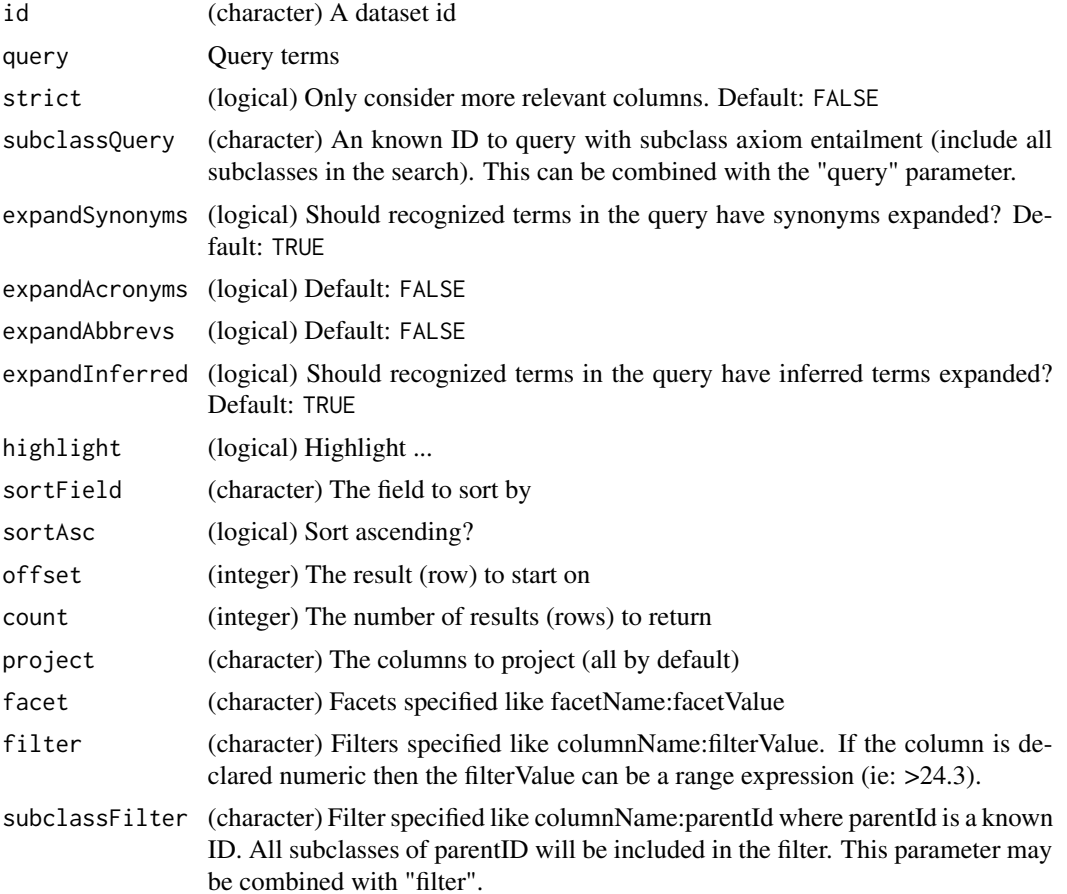

<span id="page-3-0"></span>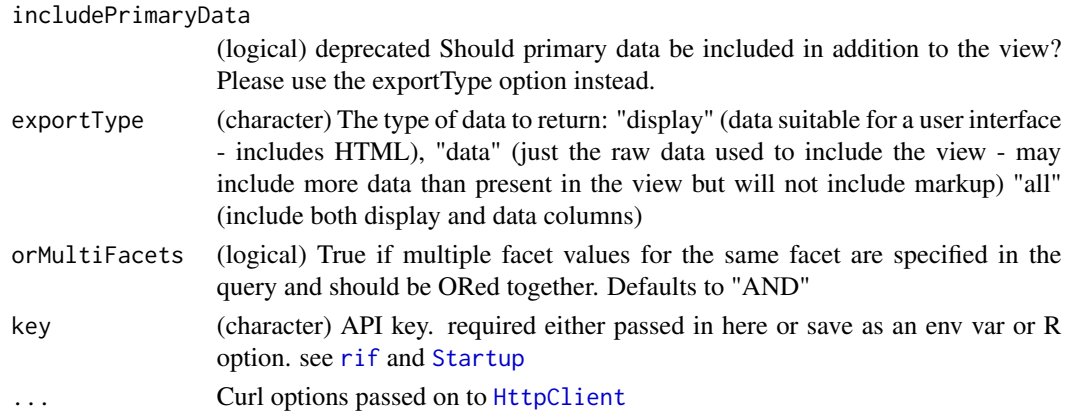

# See Also

Other federation: [federation\\_facet](#page-3-1), [federation\\_search](#page-5-1)

# Examples

```
## Not run:
out \leq federation_data(id = "nlx_152871-2")
out$query
out$messages
out$result$resultCount
out$result$nifId
out$result$debugInfo
out$result$result
out$result$results
federation_data(id = "nlx_152871-2", query = "TS23")
federation_data("nlx_152871-2", verbose = TRUE)
## End(Not run)
```
<span id="page-3-1"></span>federation\_facet *Federation facets*

#### Description

Federation facets

#### Usage

```
federation_facet(id, query = NULL, strict = FALSE, subclassQuery = NULL,
 expandSynonyms = TRUE, expandAcronyms = FALSE, expandAbbrevs = FALSE,
  expandInferred = TRUE, offset = 0, count = 20, minCount = 2,
 facet = NULL, filter = NULL, orMultiFacets = FALSE,
  subclassFilters = NULL, key = NULL, ...)
```
# <span id="page-4-0"></span>federation\_facet 5

# Arguments

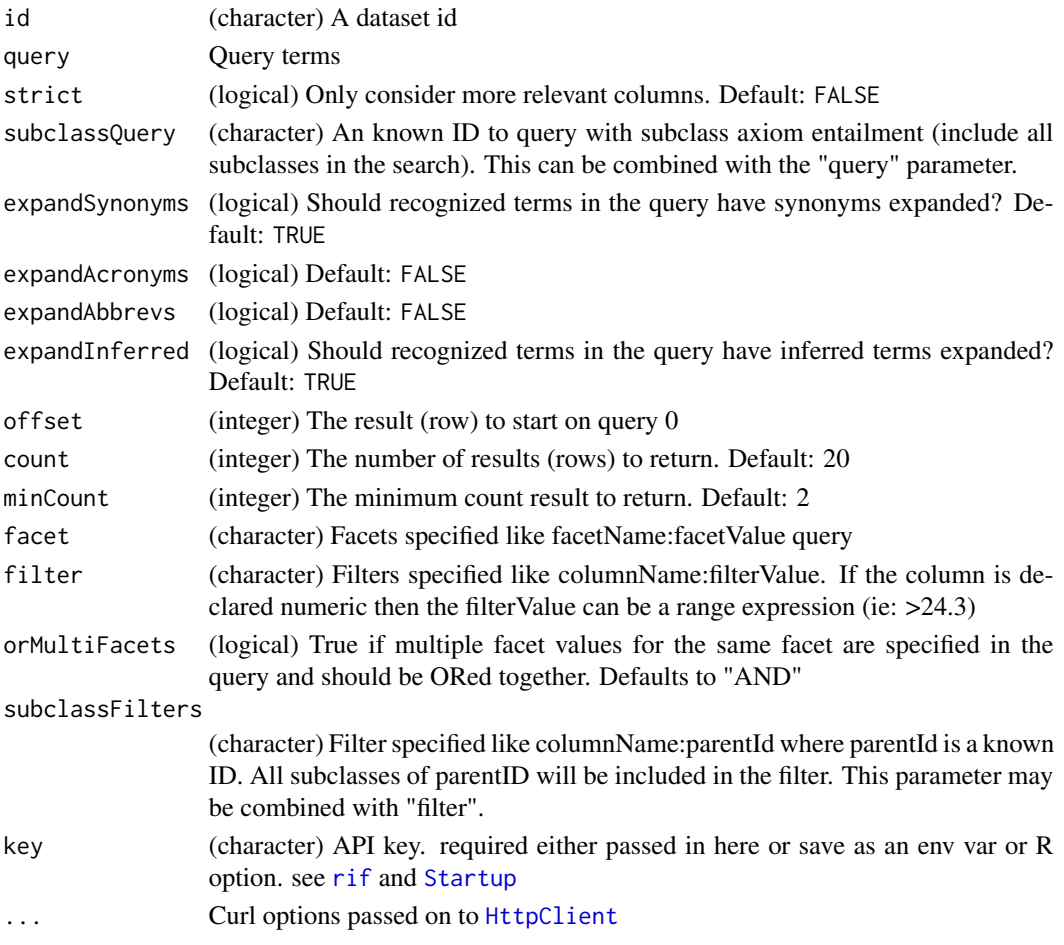

#### See Also

Other federation: [federation\\_data](#page-2-1), [federation\\_search](#page-5-1)

```
## Not run:
out <- federation_facet(id = "nlx_152871-2")
out$category
out$facets
out <- federation_facet(id = "nlx_152871-2", count = 100)
out$category
out$facets
federation_facet(id = "nlx_152871-2", count = 100, minCount = 10)
## End(Not run)
```
<span id="page-5-1"></span><span id="page-5-0"></span>federation\_search *Federation search*

### Description

Federation search

#### Usage

```
federation_search(query, strict = FALSE, snippetCount = 0,
 expandSynonyms = TRUE, expandAcronyms = FALSE, expandAbbrevs = FALSE,
 expandInferred = TRUE, key = NULL, ...
```
#### Arguments

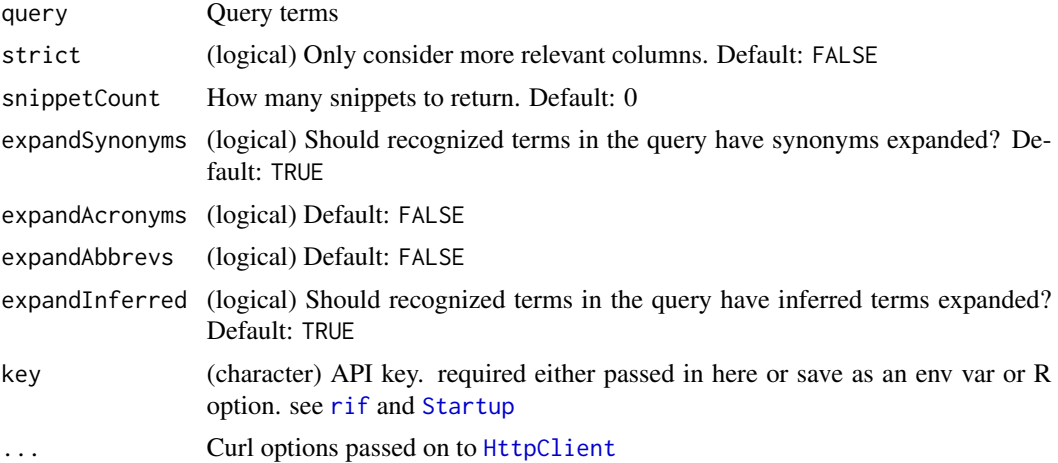

# See Also

Other federation: [federation\\_data](#page-2-1), [federation\\_facet](#page-3-1)

```
## Not run:
out <- federation_search("cellular")
out$query
out$messages
out$result$total
out$result$categories
head(out$result$results)
```

```
head( federation_search("cellular")$result$results )
head( federation_search("cellular", strict=TRUE)$result$results )
federation_search("cellular", snippetCount=3)
```
# <span id="page-6-0"></span>lexical\_chunks 7

```
federation_search("cellular", verbose = TRUE)
```
## End(Not run)

<span id="page-6-1"></span>lexical\_chunks *Lexical services - break into chunks*

#### Description

Lexical services - break into chunks

#### Usage

lexical\_chunks(text, key = NULL, ...)

#### Arguments

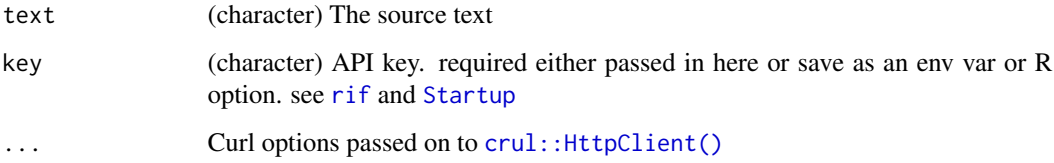

# See Also

Other lexical: [lexical\\_entities](#page-7-1), [lexical\\_pmchunks](#page-7-2), [lexical\\_pmentities](#page-8-1), [lexical\\_pos](#page-9-1), [lexical\\_sentences](#page-10-1)

#### Examples

```
## Not run:
text <- "Lorem ipsum inceptos dolor nisi torquent porttitor donec,
blandit scelerisque mattis cras quis mi, aliquam sagittis. Convallis
placerat commodo imperdiet varius nunc tempus urna vitae ultrices tristique
eu mi ornare velit donec, posuere laoreet pretium vitae porta augue porta
feugiat in sapien egestas. Quam odio nullam pulvinar litora curabitur amet
lacus sociosqu gravida ligula molestie dui netus fusce bibendum scelerisque,
dictum malesuada proin elit etiam aliquam, mattis euismod donec
nisl facilisis."
```
lexical\_chunks(gsub("\n", "", text))

<span id="page-7-1"></span><span id="page-7-0"></span>lexical\_entities *Lexical services - break into entities*

#### Description

Lexical services - break into entities

#### Usage

```
lexical_entities(text, key = NULL, ...)
```
# Arguments

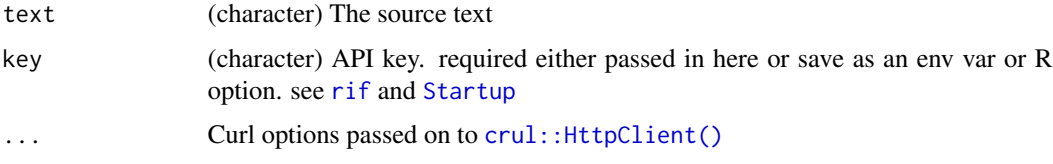

# See Also

Other lexical: [lexical\\_chunks](#page-6-1), [lexical\\_pmchunks](#page-7-2), [lexical\\_pmentities](#page-8-1), [lexical\\_pos](#page-9-1), [lexical\\_sentences](#page-10-1)

#### Examples

```
## Not run:
text <- "Lorem ipsum inceptos dolor nisi torquent porttitor donec, blandit
scelerisque mattis cras quis mi, aliquam sagittis. Convallis placerat
commodo imperdiet varius nunc tempus urna vitae ultrices tristique eu mi
ornare velit donec, posuere laoreet pretium vitae porta augue porta feugiat
in sapien egestas. Quam odio nullam pulvinar litora curabitur amet lacus
sociosqu gravida ligula molestie dui netus fusce bibendum scelerisque,
dictum malesuada proin elit etiam aliquam, mattis euismod donec
nisl facilisis."
lexical_entities(gsub("\n", "", text))
```
## End(Not run)

<span id="page-7-2"></span>lexical\_pmchunks *Lexical services - break Pubmed documents into chunks*

#### Description

Lexical services - break Pubmed documents into chunks

# <span id="page-8-0"></span>lexical\_pmentities 9

# Usage

lexical\_pmchunks(pmid, key = NULL, ...)

#### Arguments

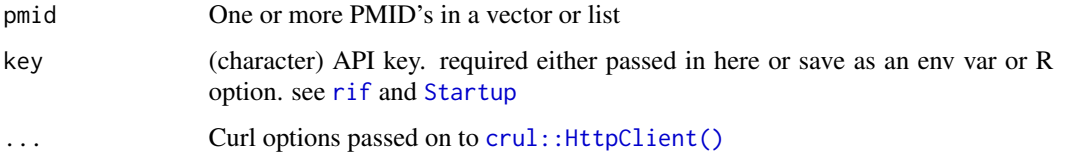

# See Also

Other lexical: [lexical\\_chunks](#page-6-1), [lexical\\_entities](#page-7-1), [lexical\\_pmentities](#page-8-1), [lexical\\_pos](#page-9-1), [lexical\\_sentences](#page-10-1)

#### Examples

```
## Not run:
out <- literature_retractions()
lexical_pmchunks(out[1:3])
```
## End(Not run)

<span id="page-8-1"></span>lexical\_pmentities *Lexical services - break Pubmed documents into entities*

# Description

Lexical services - break Pubmed documents into entities

# Usage

```
lexical_pmentities(pmid, key = NULL, ...)
```
# Arguments

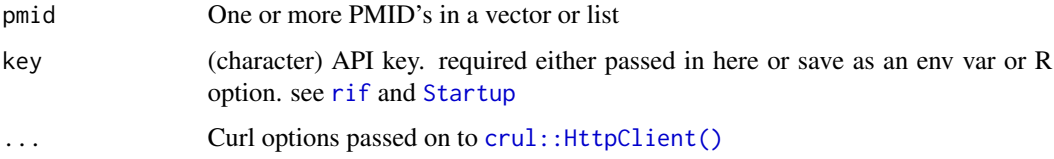

# See Also

Other lexical: [lexical\\_chunks](#page-6-1), [lexical\\_entities](#page-7-1), [lexical\\_pmchunks](#page-7-2), [lexical\\_pos](#page-9-1), [lexical\\_sentences](#page-10-1)

# Examples

```
## Not run:
out <- literature_retractions()
lexical_pmentities(out[1:3])
```
## End(Not run)

<span id="page-9-1"></span>

lexical\_pos *Lexical services - extract POS tags from input text*

# Description

Lexical services - extract POS tags from input text

# Usage

lexical\_pos(text, key = NULL, ...)

## Arguments

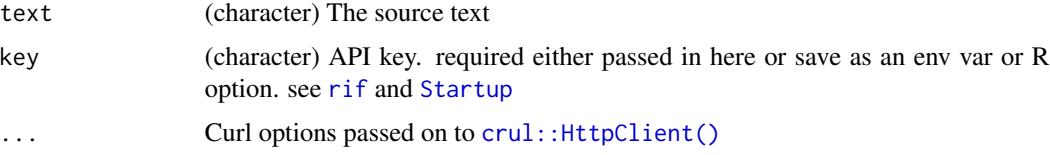

#### See Also

Other lexical: [lexical\\_chunks](#page-6-1), [lexical\\_entities](#page-7-1), [lexical\\_pmchunks](#page-7-2), [lexical\\_pmentities](#page-8-1), [lexical\\_sentences](#page-10-1)

#### Examples

```
## Not run:
text <- "Lorem ipsum inceptos dolor nisi torquent porttitor donec, blandit
scelerisque mattis cras quis mi, aliquam sagittis. Convallis placerat
commodo imperdiet varius nunc tempus urna vitae ultrices tristique eu mi
ornare velit donec, posuere laoreet pretium vitae porta augue porta feugiat
in sapien egestas. Quam odio nullam pulvinar litora curabitur amet lacus
sociosqu gravida ligula molestie dui netus fusce bibendum scelerisque,
dictum malesuada proin elit etiam aliquam, mattis euismod donec
nisl facilisis."
```
lexical\_pos(gsub("\n", "", text))

<span id="page-9-0"></span>

#### <span id="page-10-1"></span><span id="page-10-0"></span>Description

Lexical services - break into sentences

#### Usage

```
lexical_sentences(text, key = NULL, ...)
```
## Arguments

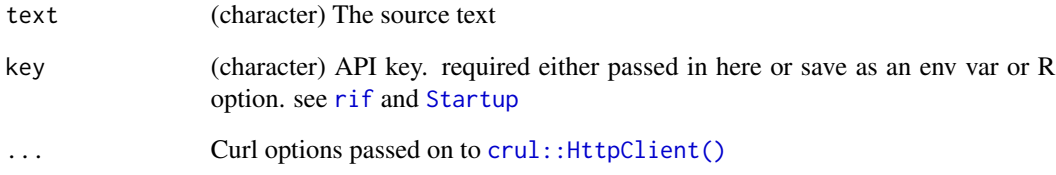

# See Also

Other lexical: [lexical\\_chunks](#page-6-1), [lexical\\_entities](#page-7-1), [lexical\\_pmchunks](#page-7-2), [lexical\\_pmentities](#page-8-1), [lexical\\_pos](#page-9-1)

#### Examples

## Not run:

text <- "Lorem ipsum inceptos dolor nisi torquent porttitor donec, blandit scelerisque mattis cras quis mi, aliquam sagittis. Convallis placerat commodo imperdiet varius nunc tempus urna vitae ultrices tristique eu mi ornare velit donec, posuere laoreet pretium vitae porta augue porta feugiat in sapien egestas. Quam odio nullam pulvinar litora curabitur amet lacus sociosqu gravida ligula molestie dui netus fusce bibendum scelerisque, dictum malesuada proin elit etiam aliquam, mattis euismod donec nisl facilisis."

lexical\_sentences(gsub("\n", "", text))

# <span id="page-11-1"></span><span id="page-11-0"></span>Description

Literature - more like PMID search

#### Usage

```
literature_mlpmid(pmid, offset = 0, count = 20, authorFilter = NULL,
  yearFilter = NULL, journalFilter = NULL, key = NULL, ...)
```
#### Arguments

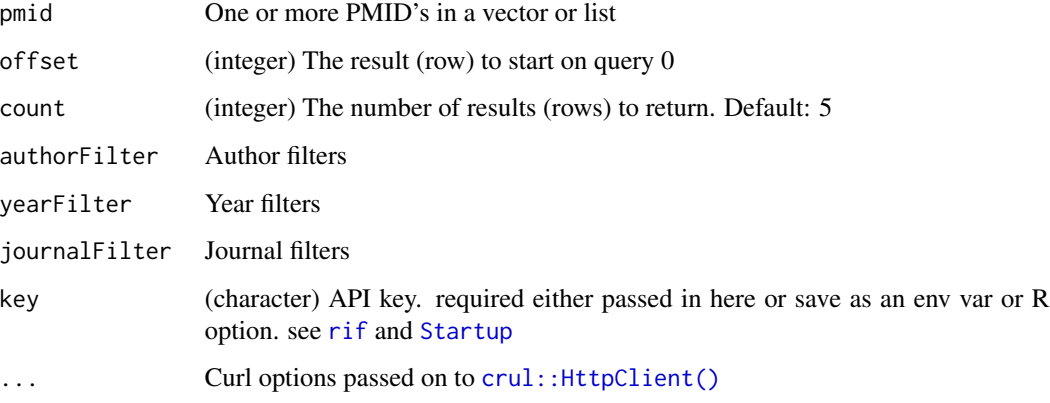

#### See Also

Other literature: [literature\\_mltext](#page-12-1), [literature\\_pmid](#page-12-2), [literature\\_retractions](#page-13-1)

# Examples

```
## Not run:
out <- literature_retractions()
literature_mlpmid(pmid = out[1:3])
```
literature\_mlpmid(pmid = out[1:3]) literature\_mlpmid(pmid = out[1:3], offset = 2) literature\_mlpmid(pmid = out[1:3], count = 3)

# <span id="page-12-1"></span><span id="page-12-0"></span>Description

Literature - more like text search

#### Usage

```
literature_mltext(text, offset = 0, count = 20, key = NULL, ...)
```
# Arguments

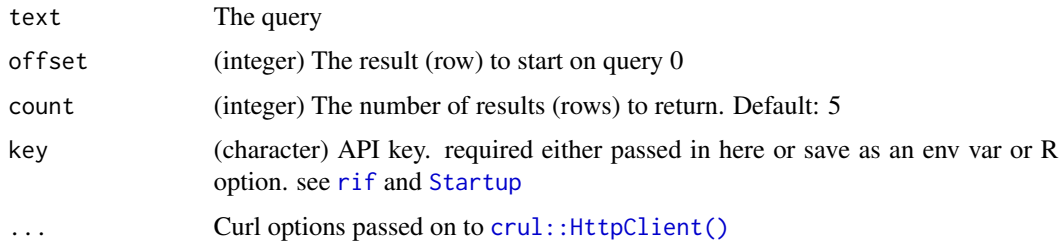

# See Also

Other literature: [literature\\_mlpmid](#page-11-1), [literature\\_pmid](#page-12-2), [literature\\_retractions](#page-13-1)

# Examples

```
## Not run:
literature_mltext(text = "cellular")
literature_mltext(text = "ecology", count = 200)
## End(Not run)
```
<span id="page-12-2"></span>literature\_pmid *Get articles by PMID*

# Description

Get articles by PMID

#### Usage

literature\_pmid(pmid, key = NULL, ...)

#### <span id="page-13-0"></span>Arguments

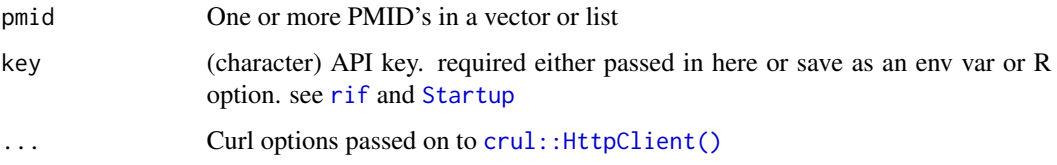

#### See Also

Other literature: [literature\\_mlpmid](#page-11-1), [literature\\_mltext](#page-12-1), [literature\\_retractions](#page-13-1)

# Examples

```
## Not run:
# get PMIDs for retracted articles
(out <- literature_retractions())
# then get info on some articles
literature_pmid(pmid = out[1])
literature_pmid(pmid = out[1:2])
literature_pmid(pmid = out[1:10])
```
## End(Not run)

<span id="page-13-1"></span>literature\_retractions

*Search literature retractions*

#### Description

Search literature retractions

#### Usage

```
literature_retractions(key = NULL, ...)
```
# Arguments

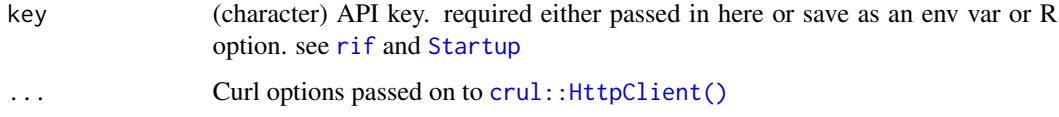

# See Also

Other literature: [literature\\_mlpmid](#page-11-1), [literature\\_mltext](#page-12-1), [literature\\_pmid](#page-12-2)

# <span id="page-14-0"></span>literature\_search 15

# Examples

```
## Not run:
# get PMIDs for retracted articles
(out <- literature_retractions())
# then get info on some articles
literature_pmid(pmid = out[1])
```
## End(Not run)

literature\_search *Literature search*

# Description

Literature search

# Usage

```
literature_search(query, offset = 0, count = 20, minDate = NULL,
 maxDate = NULL, facetCount = 0, snippetCount = 0, minMatch = 60,
  searchFullText = FALSE, requireFullText = FALSE, authorFilter = NULL,
 yearFilter = NULL, journalFilter = NULL, sort = NULL, section = NULL,
  expandSynonyms = TRUE, expandAcronyms = FALSE, expandAbbrevs = FALSE,
  expandInferred = TRUE, highlight = FALSE, abstract = TRUE, key = NULL,
  ...)
```
# Arguments

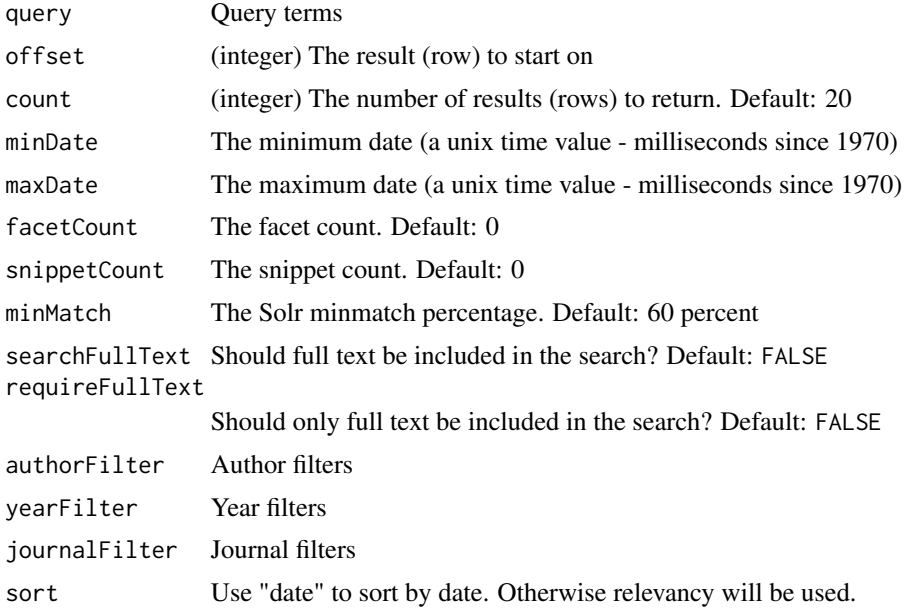

<span id="page-15-0"></span>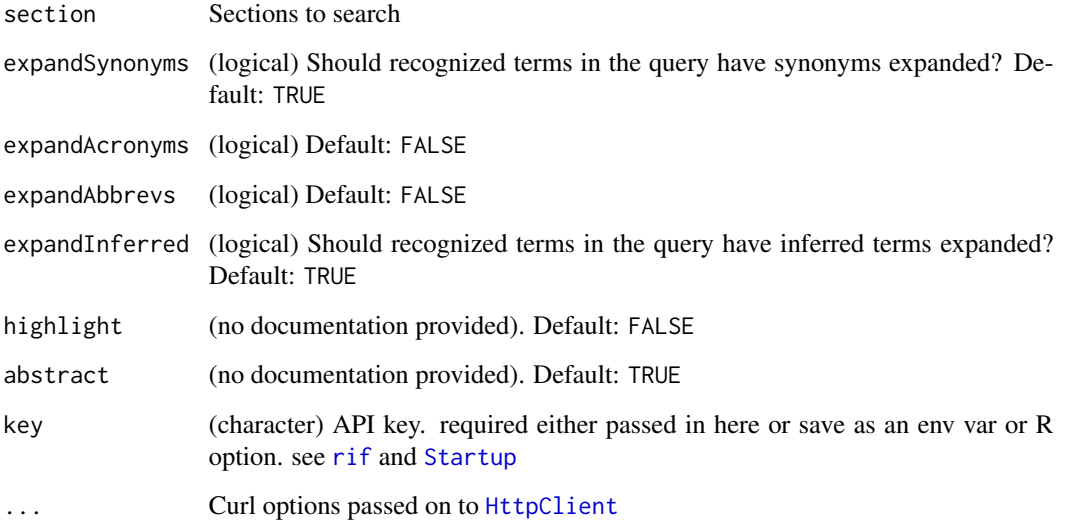

# Examples

```
## Not run:
out <- literature_search(query = "cellular")
out$result$publications
out$result$facets
out$query
literature_search(query = "ecology")
literature_search(query = "ecology", searchFullText = FALSE)
literature_search(query = "ecology", searchFullText = TRUE)
literature_search(query = "ecology", requireFullText = TRUE)
```

```
## End(Not run)
```
<span id="page-15-1"></span>rif\_query *Query NIF data*

# Description

Query NIF data

#### Usage

```
rif_query(query, expandSynonyms = TRUE, expandAcronyms = FALSE,
  expandAbbrevs = FALSE, expandInferred = TRUE, key = NULL, ...)
```
# <span id="page-16-0"></span>Arguments

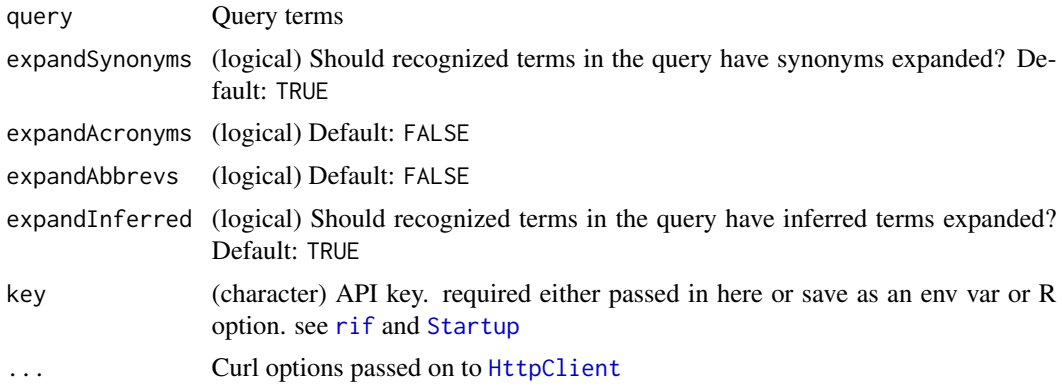

# See Also

Other query: [rif\\_query\\_categories](#page-16-1)

# Examples

```
## Not run:
rif_query(query = "anatomy")
rif_query("cellular", verbose = TRUE)
## End(Not run)
```
<span id="page-16-1"></span>rif\_query\_categories *Query NIF data*

# Description

Query NIF data

# Usage

```
rif_query_categories(key = NULL, ...)
```
# Arguments

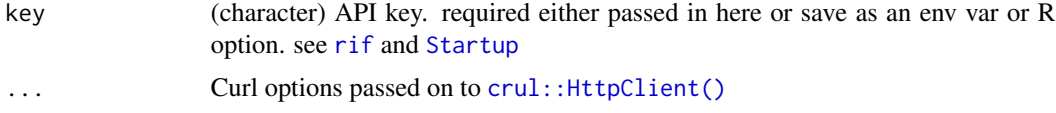

# See Also

Other query: [rif\\_query](#page-15-1)

# Examples

```
## Not run:
rif_query_categories()
rif_query_categories(verbose = TRUE)
```
## End(Not run)

rif\_summary *Summary*

# Description

Summary

# Usage

```
rif_summary(query, expandSynonyms = TRUE, expandAcronyms = FALSE,
  expandAbbrevs = FALSE, expandInferred = TRUE, key = NULL, ...)
```
# Arguments

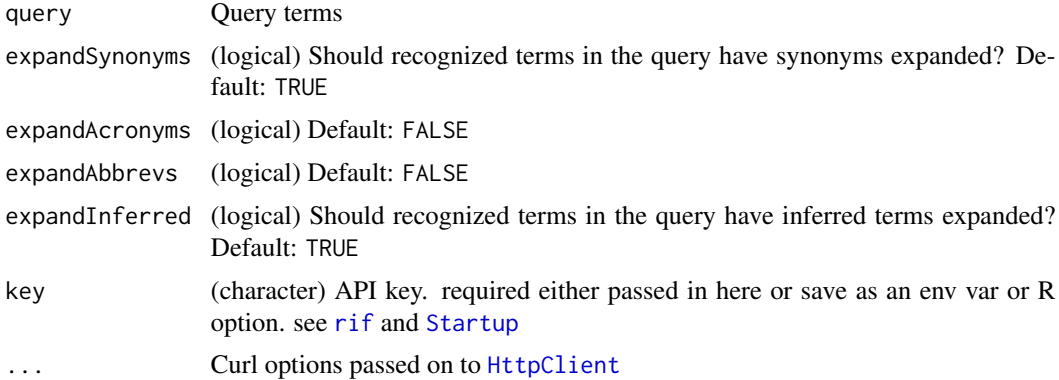

```
## Not run:
out <- rif_summary("cellular")
out$query
out$messages
out$result$literatureSummary
out$result$federationSummary$total
out$result$federationSummary$categories
head(out$result$federationSummary$results)
head( rif_summary("neuron")$result$federationSummary$results )
head(
rif_summary("neuron", expandSynonyms=FALSE)$result$federationSummary$results
```
<span id="page-17-0"></span>

# <span id="page-18-0"></span>vocabulary 19

```
\mathcal{L}head(
rif_summary("neuron", expandAbbrevs=TRUE)$result$federationSummary$results
\mathcal{L}rif_summary("cellular", verbose = TRUE)
## End(Not run)
```
<span id="page-18-1"></span>vocabulary *Vocabulary services - get terms that match a prefix*

# Description

Vocabulary services - get terms that match a prefix

# Usage

```
vocabulary(prefix = NULL, id = NULL, limit = 20, category = NULL,
  vocabulary = NULL, key = NULL, ...)
```
# Arguments

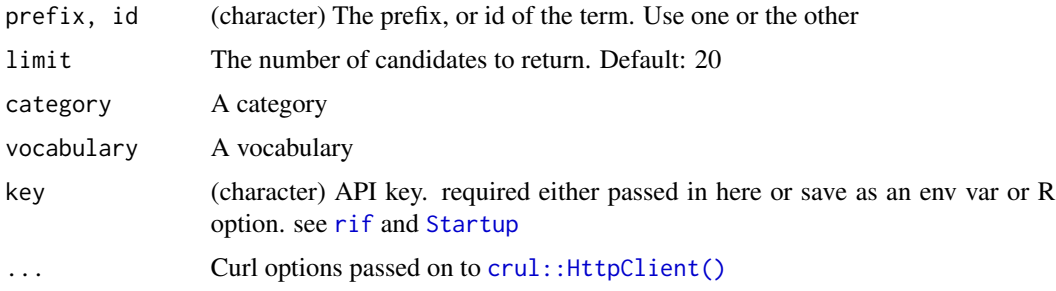

# See Also

Other vocabulary: [vocabulary\\_categories](#page-19-1), [vocabulary\\_providers](#page-19-2), [vocabulary\\_search](#page-20-1), [vocabulary\\_suggest](#page-21-1)

```
## Not run:
vocabulary(prefix = "cell")
vocabulary(prefix = "cell", limit = 4)
vocabulary(prefix = "axon")
vocabulary(id = "GO_0022407")
## End(Not run)
```
<span id="page-19-1"></span><span id="page-19-0"></span>vocabulary\_categories *Vocabulary services - get categories*

# Description

Vocabulary services - get categories

# Usage

```
vocabulary_categories(vocabulary = NULL, key = NULL, ...)
```
# Arguments

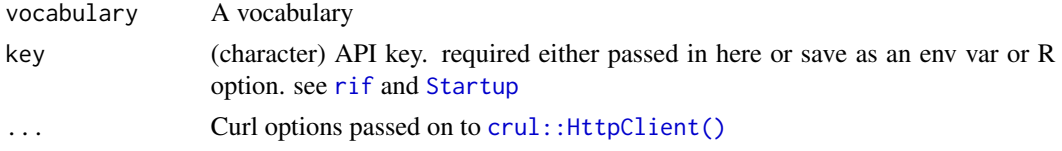

# See Also

Other vocabulary: [vocabulary\\_providers](#page-19-2), [vocabulary\\_search](#page-20-1), [vocabulary\\_suggest](#page-21-1), [vocabulary](#page-18-1)

#### Examples

```
## Not run:
vocabulary_categories()
```
## End(Not run)

<span id="page-19-2"></span>vocabulary\_providers *Vocabulary services - get providers*

#### Description

Vocabulary services - get providers

# Usage

```
vocabulary_providers(vocabulary = NULL, key = NULL, ...)
```
# Arguments

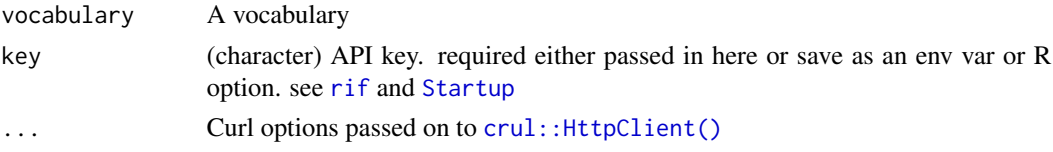

# <span id="page-20-0"></span>vocabulary\_search 21

# See Also

Other vocabulary: [vocabulary\\_categories](#page-19-1), [vocabulary\\_search](#page-20-1), [vocabulary\\_suggest](#page-21-1), [vocabulary](#page-18-1)

#### Examples

```
## Not run:
vocabulary_providers()
```
## End(Not run)

<span id="page-20-1"></span>vocabulary\_search *Vocabulary services - Search for vocabulary terms and their metadata*

#### Description

Vocabulary services - Search for vocabulary terms and their metadata

# Usage

```
vocabulary_search(term, limit = 20, category = NULL, vocabulary = NULL,
 key = NULL, ...)
```
#### Arguments

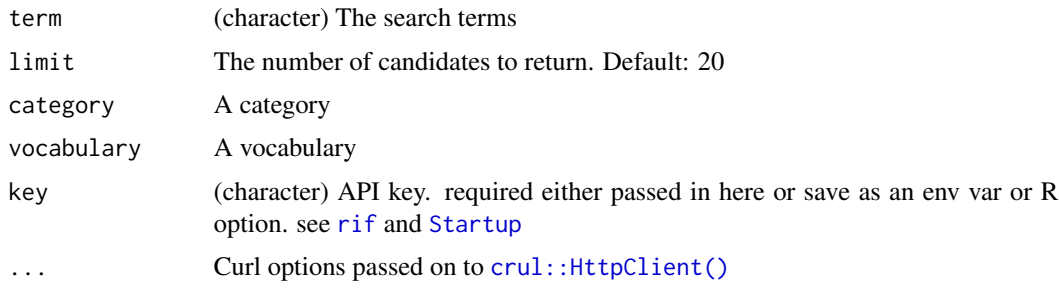

# See Also

Other vocabulary: [vocabulary\\_categories](#page-19-1), [vocabulary\\_providers](#page-19-2), [vocabulary\\_suggest](#page-21-1), [vocabulary](#page-18-1)

```
## Not run:
vocabulary_search("cell")
vocabulary_search("cell", limit = 3)
vocabulary_search("cell", category = "biological_process")
## End(Not run)
```
<span id="page-21-1"></span><span id="page-21-0"></span>vocabulary\_suggest *Vocabulary services - Get suggestions for terms*

# Description

DOESN'T SEEM TO WORK

# Usage

vocabulary\_suggest(query, limit = 10, key = NULL, ...)

# Arguments

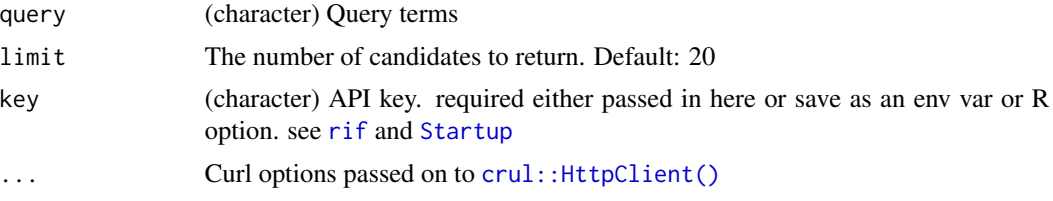

# See Also

Other vocabulary: [vocabulary\\_categories](#page-19-1), [vocabulary\\_providers](#page-19-2), [vocabulary\\_search](#page-20-1), [vocabulary](#page-18-1)

# Examples

```
## Not run:
vocabulary_suggest("cell")
```
# <span id="page-22-0"></span>Index

∗Topic family literature\_search, [15](#page-14-0) ∗Topic package rif-package, [2](#page-1-0) crul::HttpClient(), *[7–](#page-6-0)[14](#page-13-0)*, *[17](#page-16-0)*, *[19–](#page-18-0)[22](#page-21-0)* federation\_data, [3,](#page-2-0) *[5,](#page-4-0) [6](#page-5-0)* federation\_facet, *[4](#page-3-0)*, [4,](#page-3-0) *[6](#page-5-0)* federation\_search, *[4,](#page-3-0) [5](#page-4-0)*, [6](#page-5-0) HttpClient, *[4](#page-3-0)[–6](#page-5-0)*, *[16](#page-15-0)[–18](#page-17-0)* lexical\_chunks, [7,](#page-6-0) *[8](#page-7-0)[–11](#page-10-0)* lexical\_entities, *[7](#page-6-0)*, [8,](#page-7-0) *[9–](#page-8-0)[11](#page-10-0)* lexical\_pmchunks, *[7,](#page-6-0) [8](#page-7-0)*, [8,](#page-7-0) *[9–](#page-8-0)[11](#page-10-0)* lexical\_pmentities, *[7–](#page-6-0)[9](#page-8-0)*, [9,](#page-8-0) *[10,](#page-9-0) [11](#page-10-0)* lexical\_pos, *[7](#page-6-0)[–9](#page-8-0)*, [10,](#page-9-0) *[11](#page-10-0)* lexical\_sentences, *[7–](#page-6-0)[10](#page-9-0)*, [11](#page-10-0) literature\_mlpmid, [12,](#page-11-0) *[13,](#page-12-0) [14](#page-13-0)* literature\_mltext, *[12](#page-11-0)*, [13,](#page-12-0) *[14](#page-13-0)* literature\_pmid, *[12,](#page-11-0) [13](#page-12-0)*, [13,](#page-12-0) *[14](#page-13-0)* literature\_retractions, *[12–](#page-11-0)[14](#page-13-0)*, [14](#page-13-0) literature\_search, [15](#page-14-0) rif, *[4](#page-3-0)[–14](#page-13-0)*, *[16](#page-15-0)[–22](#page-21-0)*

rif *(*rif-package*)*, [2](#page-1-0) rif-package, [2](#page-1-0) rif\_query, [16,](#page-15-0) *[17](#page-16-0)* rif\_query\_categories, *[17](#page-16-0)*, [17](#page-16-0) rif\_summary, [18](#page-17-0)

Startup, *[4](#page-3-0)[–14](#page-13-0)*, *[16](#page-15-0)[–22](#page-21-0)*

vocabulary, [19,](#page-18-0) *[20](#page-19-0)[–22](#page-21-0)* vocabulary\_categories, *[19](#page-18-0)*, [20,](#page-19-0) *[21,](#page-20-0) [22](#page-21-0)* vocabulary\_providers, *[19,](#page-18-0) [20](#page-19-0)*, [20,](#page-19-0) *[21,](#page-20-0) [22](#page-21-0)* vocabulary\_search, *[19–](#page-18-0)[21](#page-20-0)*, [21,](#page-20-0) *[22](#page-21-0)* vocabulary\_suggest, *[19–](#page-18-0)[21](#page-20-0)*, [22](#page-21-0)